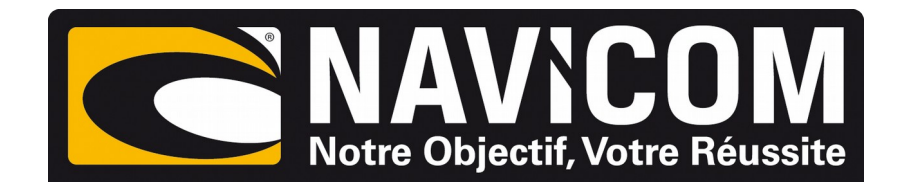

## **Connexions NMEA0183** VHF RT1050 sur humminbird SOLIX 10,12 & 15

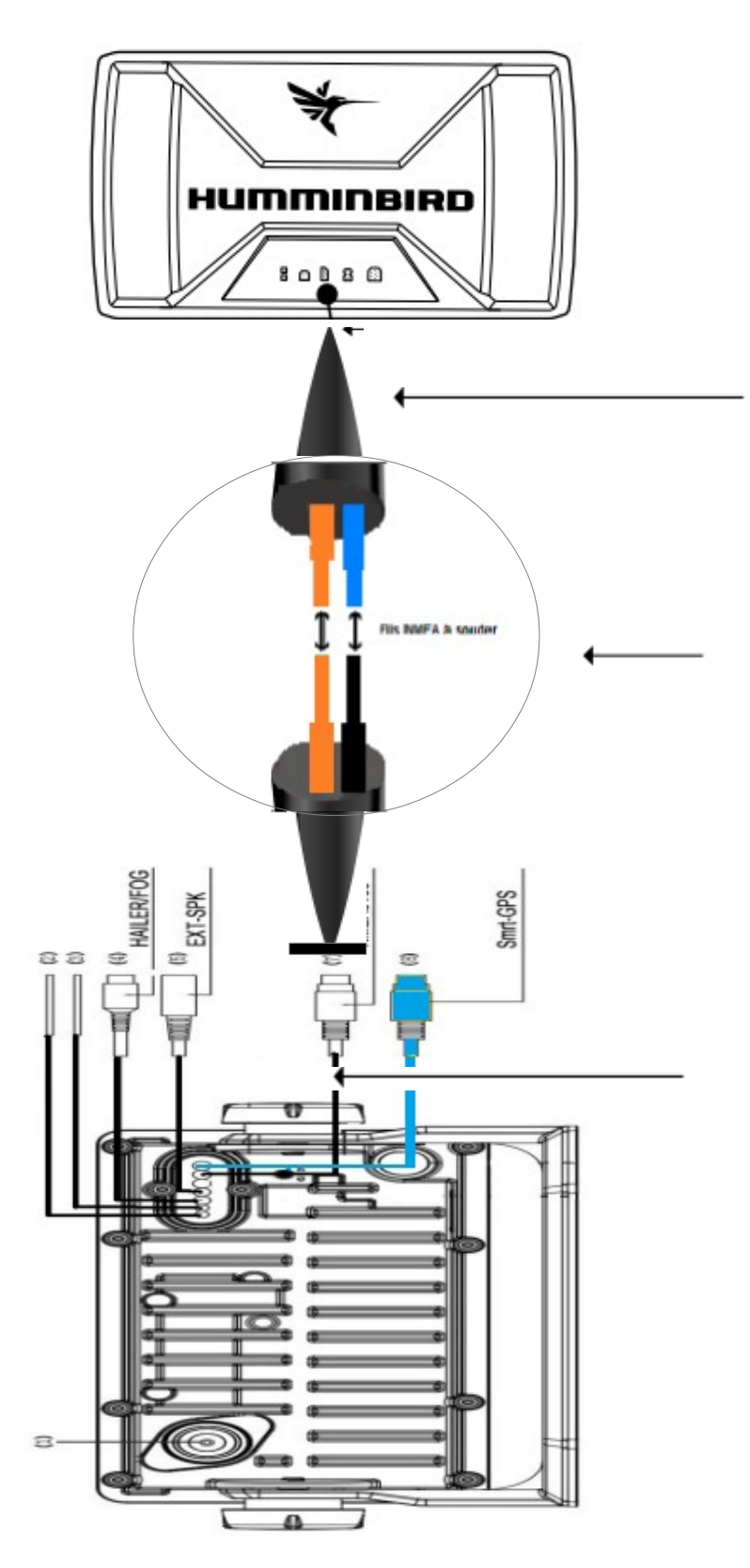

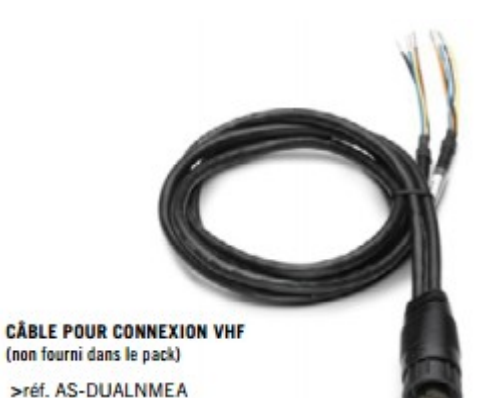

(non fourni dans le pack)

>réf. AS-DUALNMEA (Câble 2 entrées/sorties NMEA pour ONIX)

ou >réf. AS-GPSNMEA (Câble 1 entrée/sortie NMEA et connexion GPS externe

CONNEXION

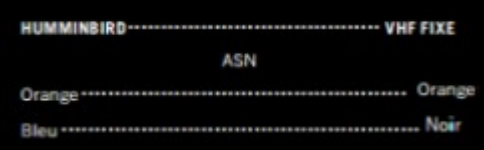

**PROCÉDURE :**

**Sur le combiné Humminbird : Home (menu principale) > Paramètres > Réseau > NMEA0183 > Sortie nmea > Active Paramètres > Réseau > NMEA0183 > Baud rate 4800Bds**